## **Smile to Smile 初回ログイン手順**

(w) Smile to Smile

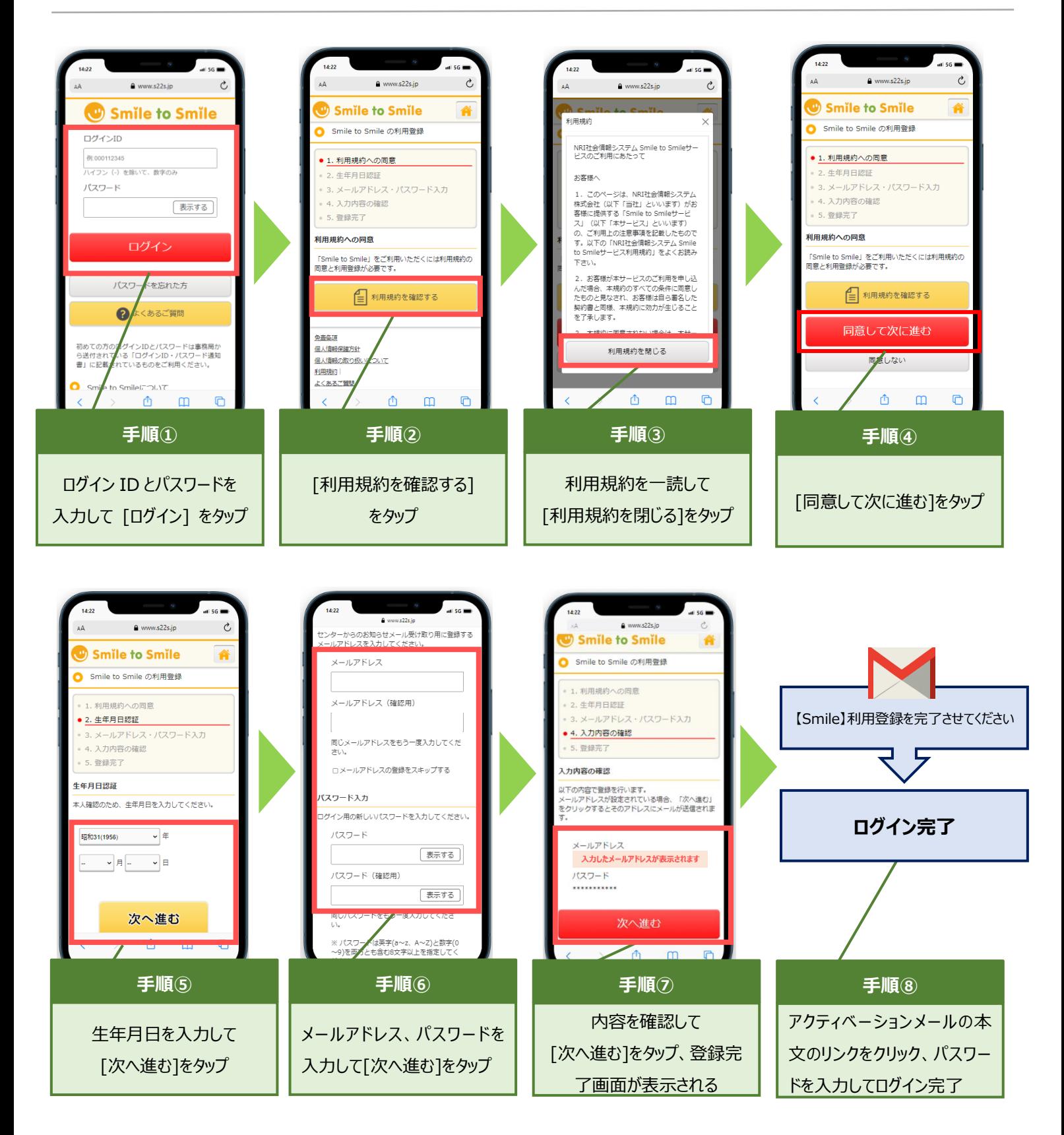